# **Monday Morning**

**Kategorien :** [Allgemein](https://blog.r23.de/allgemein/)

Schlagwörter : [Atelier für Fotografie,](https://blog.r23.de/tag/atelier-fuer-fotografie/) [Kunstdruck,](https://blog.r23.de/tag/kunstdruck/) [Retro,](https://blog.r23.de/tag/retro/) [Vintage](https://blog.r23.de/tag/vintage/)

**Datum :** 13. März 2017

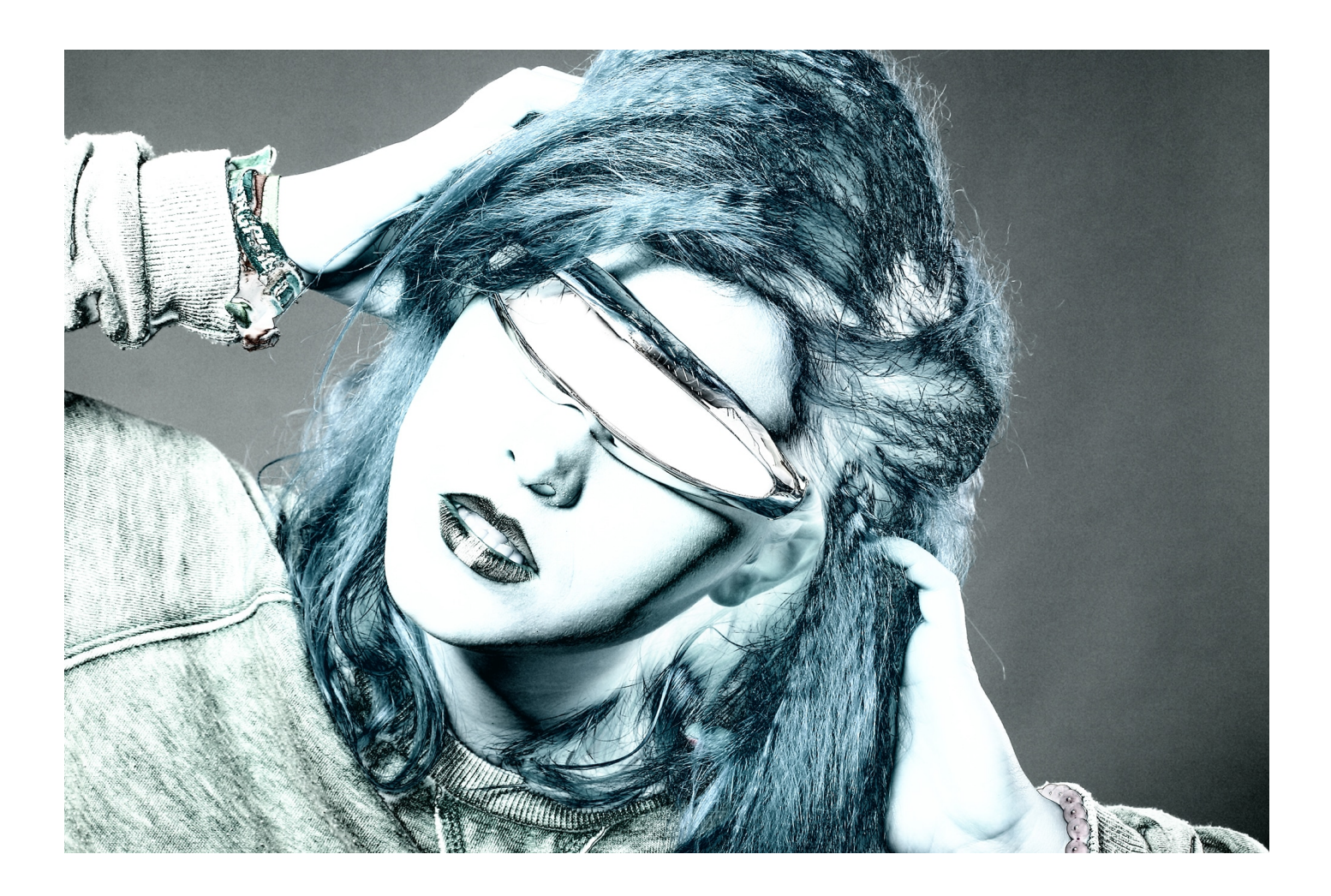

Eigentlich wollte ich nur die Unterlagen für die Schwarz Weiß Bildbearbeitung zusammenstellen, da die wunderbare Kira am Freitag in mein [Fotostudio nach Hagen](https://fantasiestudios.de/) kommt.

Anschließend wollte ich auch weiter am neuen [Online Shop in meinem Blog](https://blog.r23.de/online-buchungsservice/) arbeiten. Hier biete ich euch 3D-Scans und 360 Grad Fotos für deinen Online Shop an. Daraus wurde leider nichts und ich habe mich mit der Bildbearbeitung verzettelt.

Der Anfang macht ein Sabattier-Effekt / Pseudo-Solarisation

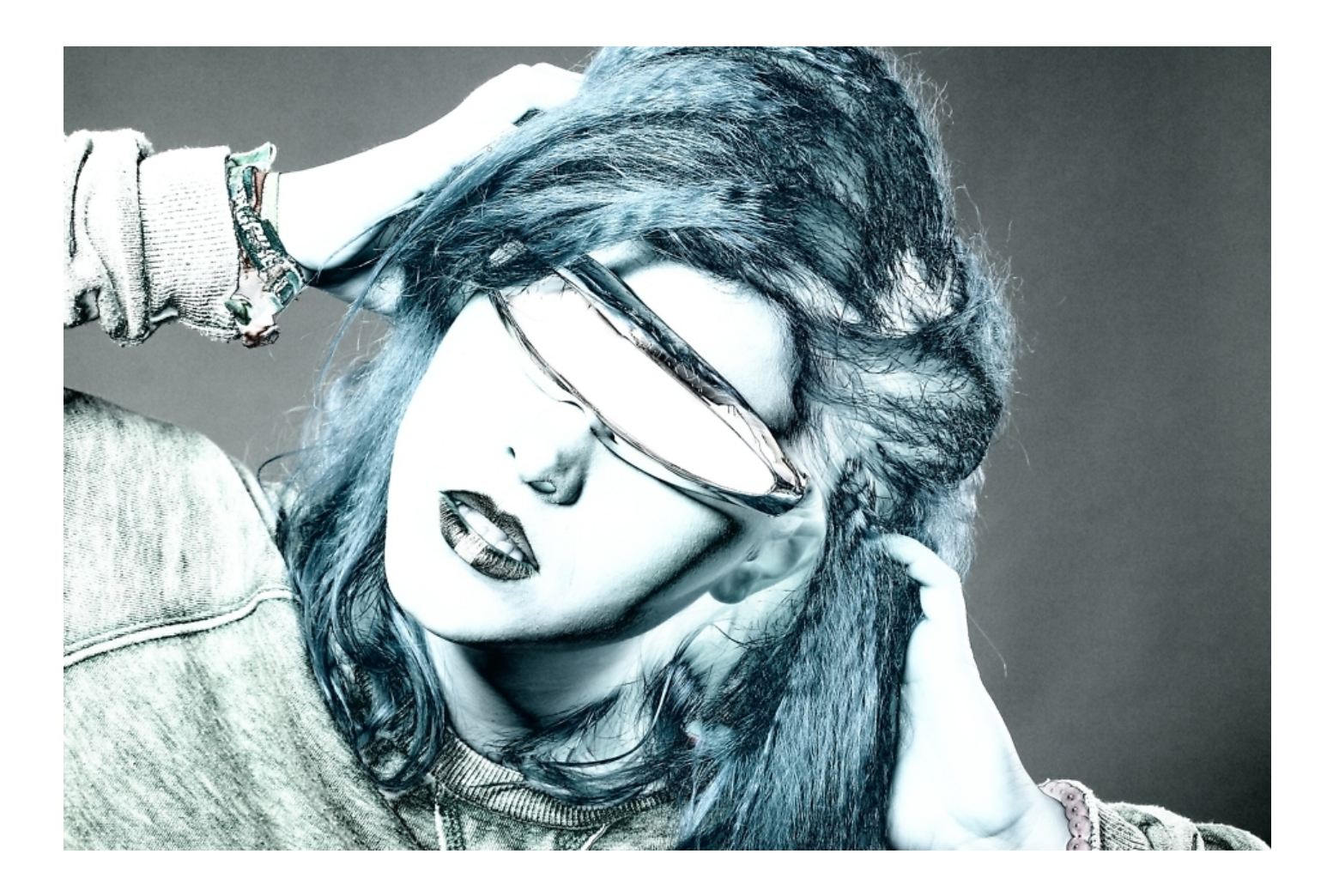

Ich mag den Sabattier-Effekt / Pseudo-Solarisation einfach und verwende dies sehr gerne. Das Verfahren und [kostenlose Hintergrundbilder](https://blog.r23.de/allgemein/sabattier-effekt/) habe ich hier für Dich veröffentlicht.

# **Schwarzweiß-Fotografie**

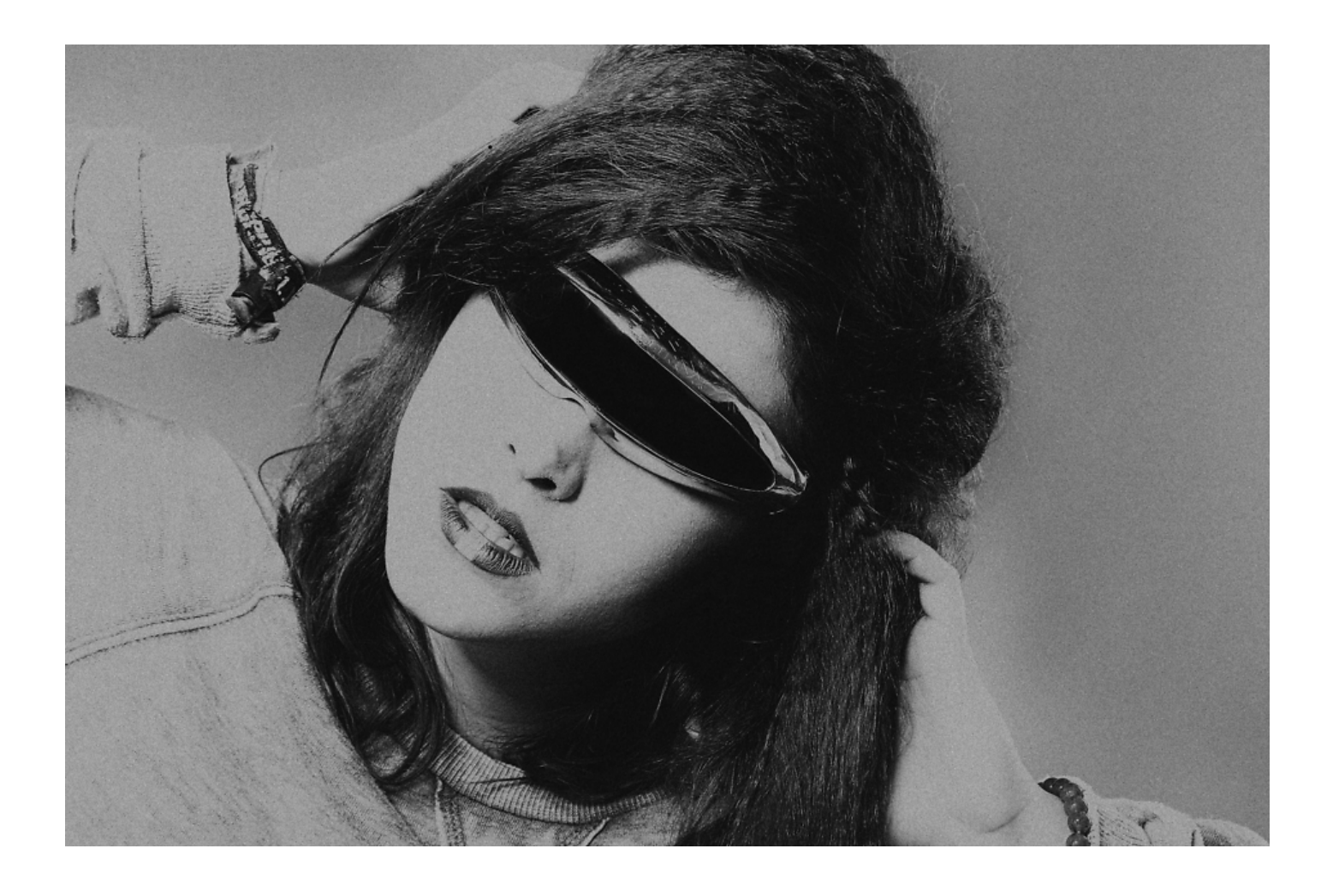

**Analogfotografie**

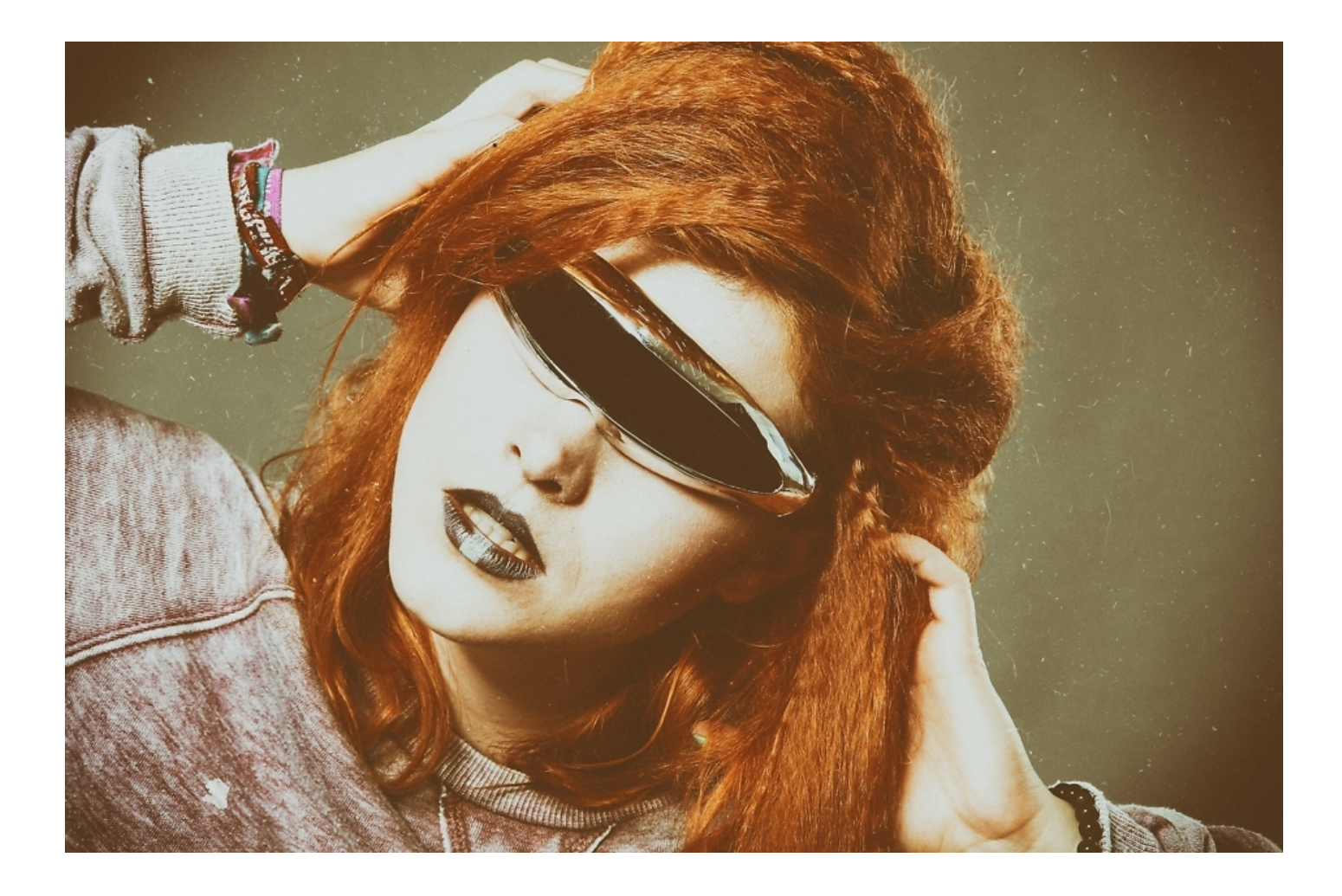

Staub in der Dunkelkammer war immer extrem ärgerlich. Ein Fotografas aus den [Swinging Sixties](https://de.wikipedia.org/wiki/Swinging_Sixties) legte bewusst den Film Staub aus. Die Software zur Bildarbeitung bietet eine umfrangreiche Auswahl an Staub und Kratzer an. Auch weitere Filmbeschädigungen sind möglich.

### **Doppelbelichtung**

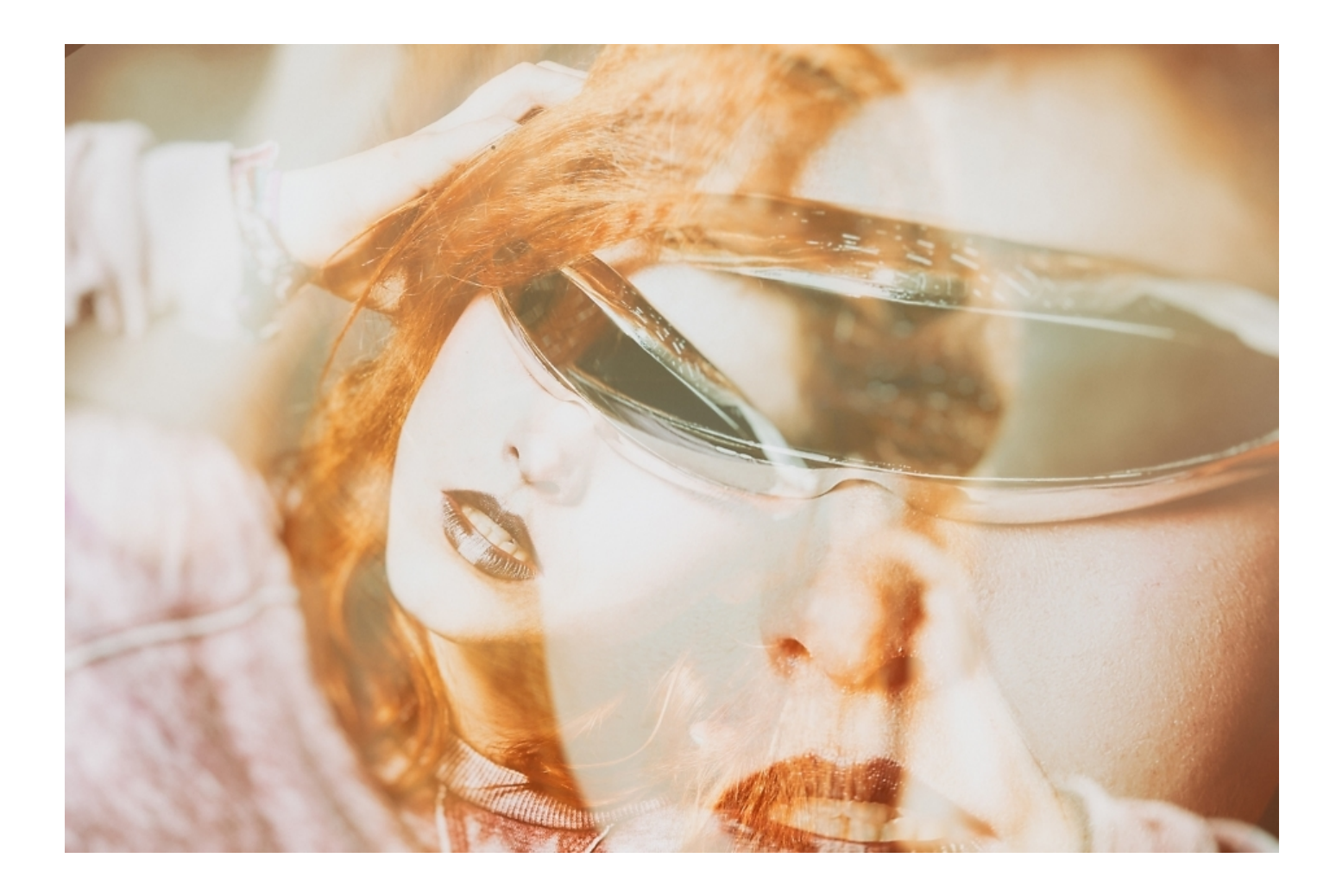

Mit der [Lomografie](https://de.wikipedia.org/wiki/Lomografie) kannst du recht einfach selber Doppelbelichtungen durchführen. Doppelbelichtung bedeutet genau das – man belichtet den Film doppelt, das heißt der Film kriegt doppelt so viel Licht. Deine Kamera hat die Einstellungen "sonnig", "wolkig" und "sehr wolkig". An wolkigen Tagen solltest du deswegen die Kamera auf "sonnig" stellen, wenn du Doppelbelichtungen machen möchtest. An sehr wolkigen Tagen stell die Kamera auf "sehr wolkig".

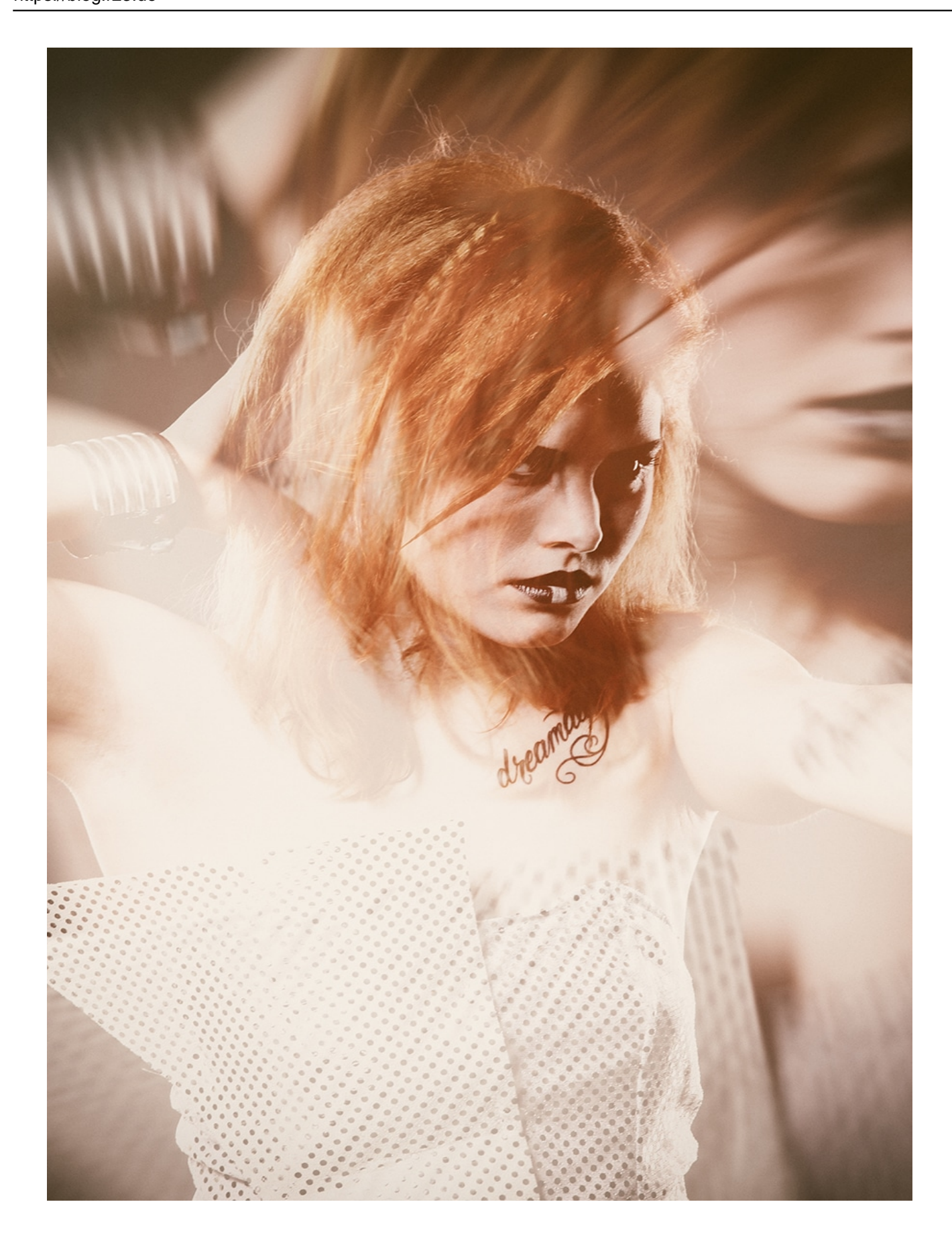

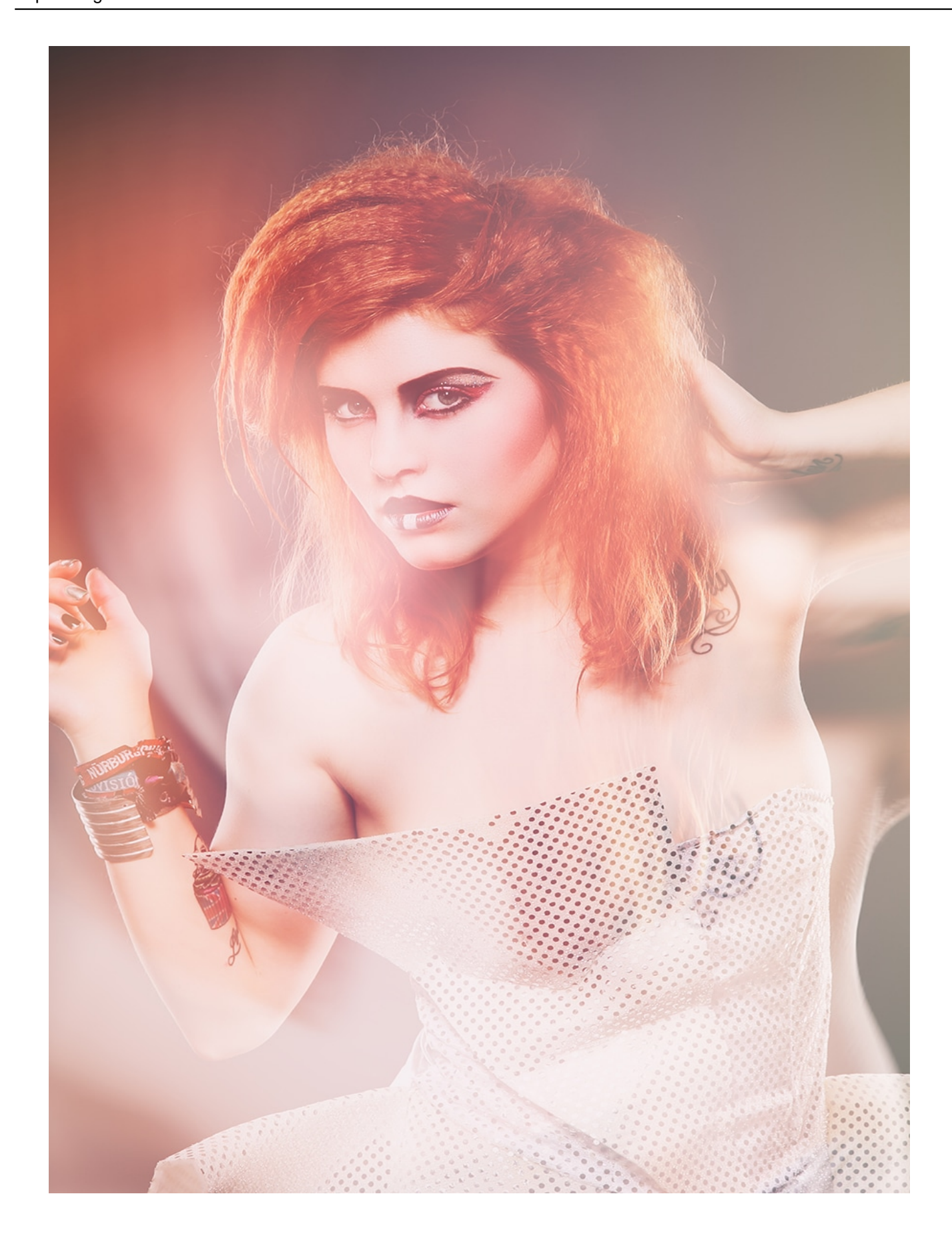

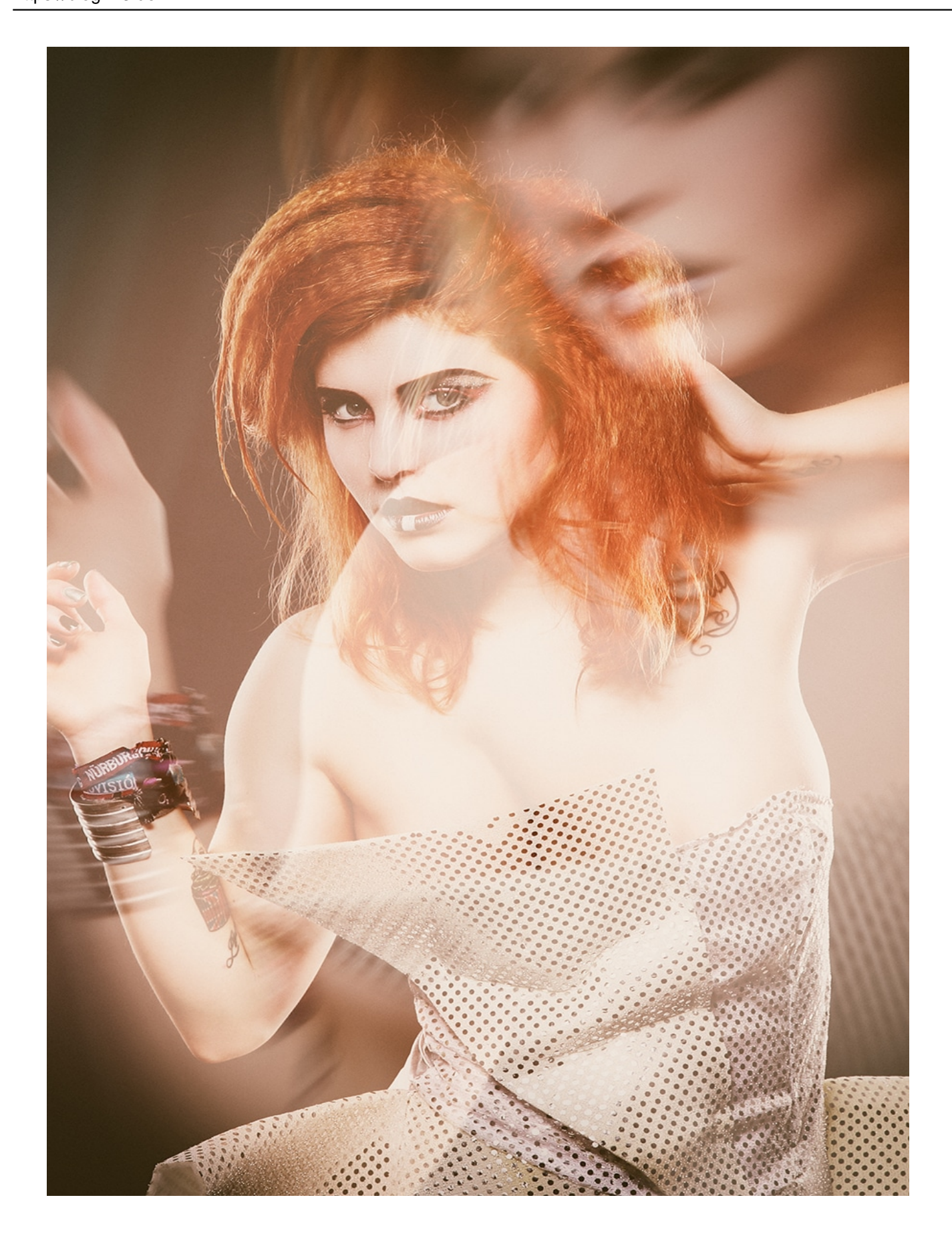

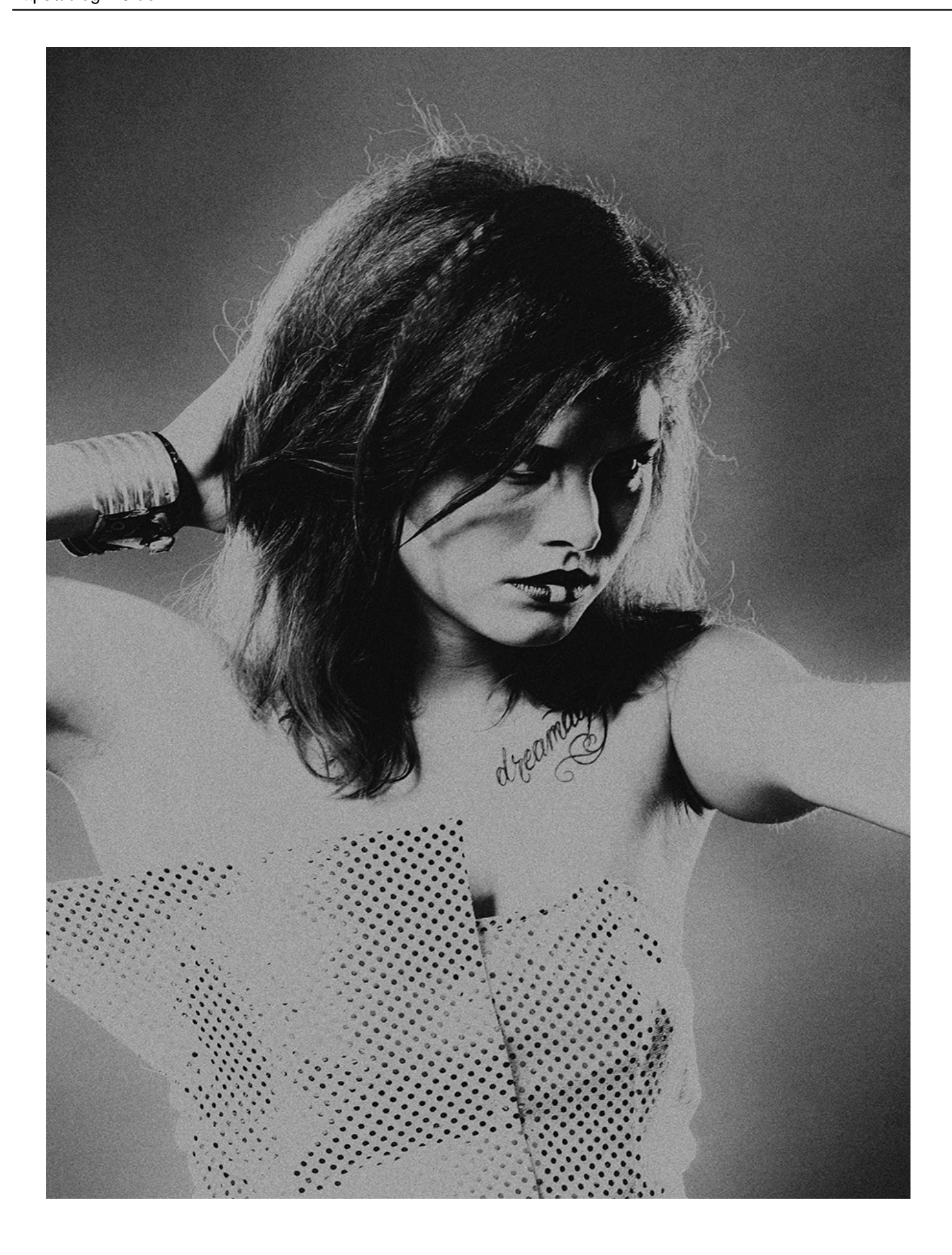

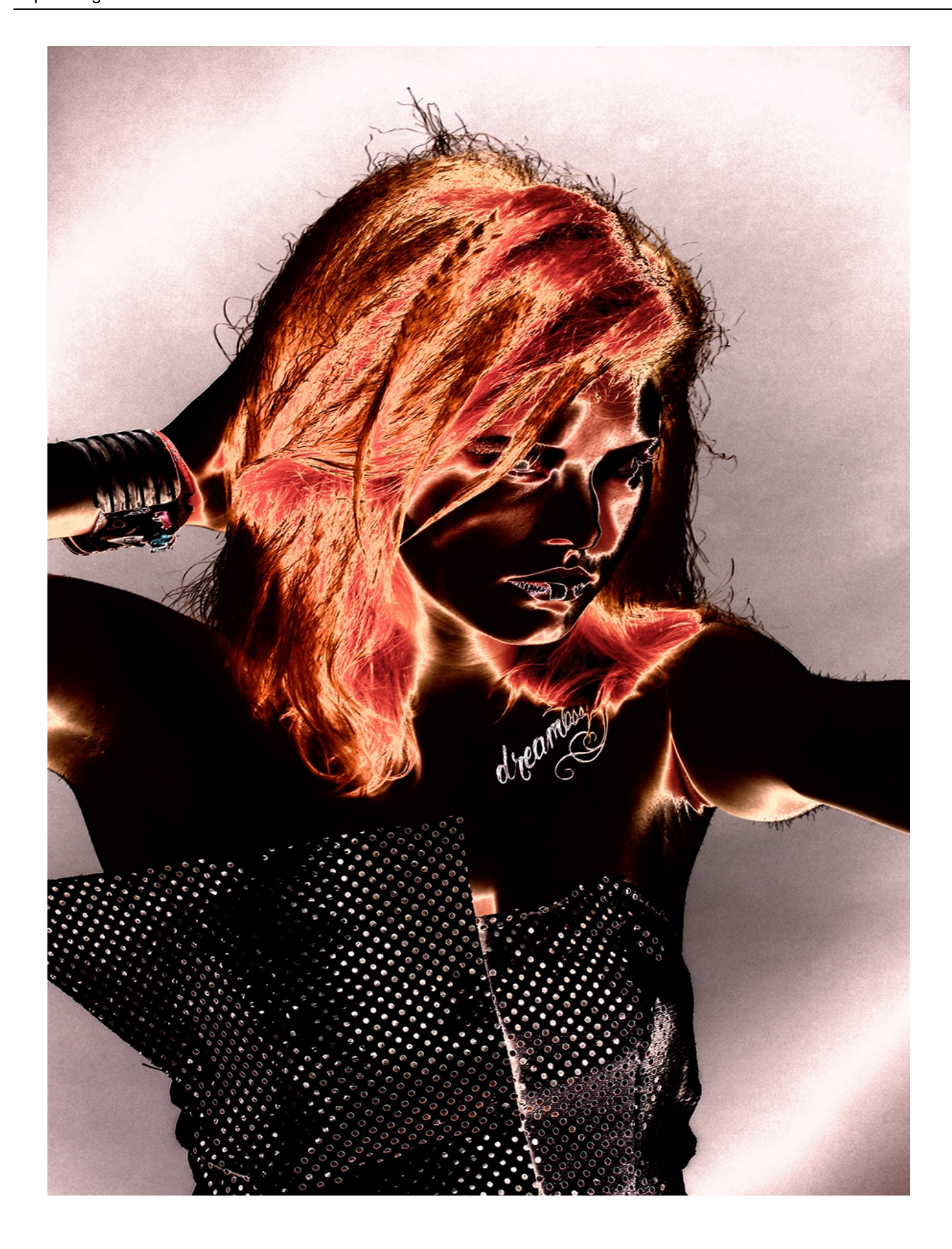

# **Wir stehen auf Retro!**

Schaut Euch um und lasst Euch inspirieren! Wir wünschen Euch viel Spaß und hoffen, dass Euch die heutigen Bilder gefallen.

Deine Selfies im Park, Deine kleinen Knirpse, Deine bessere Hälfte beim Aufwachen… Dein Smartphone ist sicher voller schöner Fotos, die Dir wichtig sind! Erwecke Deine schönsten Erinnerungen zu Leben und biete ihnen den nostalgischen Charme der Vergangenheit mit unserem Fotoservice im Vintage Look!

Und so funktioniert dann die Bestellung: Du sendest uns Dein Foto per E-Mail zu und erhältst daraufhin von uns zwei Vorschaubilder per E-Mail. Aus diesen zwei Entwürfen kannst Du dann entweder wählen oder Dich für beide Entwürfe entscheiden.

### **Zahle was du willst**

ist ein Preismodell, bei dem der Preis allein durch den Käufer festgelegt wird. Wir bieten dir die Bildbearbeitung deiner Fotos im Vintage Look ohne Preis an und als Käufer wirst du gebeten, einen für dich angemessenen Preis zu zahlen. Ein Preis auf Null ist für uns leider kein angemessener Preis. Wenn dir das Ergebnis nicht gefällt musst du nichts abnehmen und somit auch nichts bezahlen.

### **Jetzt bist du gefragt!**

Dein Feedback ist uns wichtig und hilft blog.r23.de, erfolgreich zu sein. Wir freuen uns deshalb immer über Kommentare und Anregungen.

Du kannst diesen Beitrag natürlich auch weiterempfehlen. Wir sind dir für jede Unterstützung dankbar!

#### **Verwandeln Sie Ihren Commerce mit AR und 3D-Produktvisualisierung!**

Bei uns geht es um Techniken, die es schaffen, das Produkt zum Erlebnis zu machen. Virtual & Augmented Reality, 360 Grad-Videos, Darstellungen in 3D, virtuelle Showrooms. Die Besucher:innen sollen eintauchen in die Welt des Unternehmens mit immersiven Technologien.

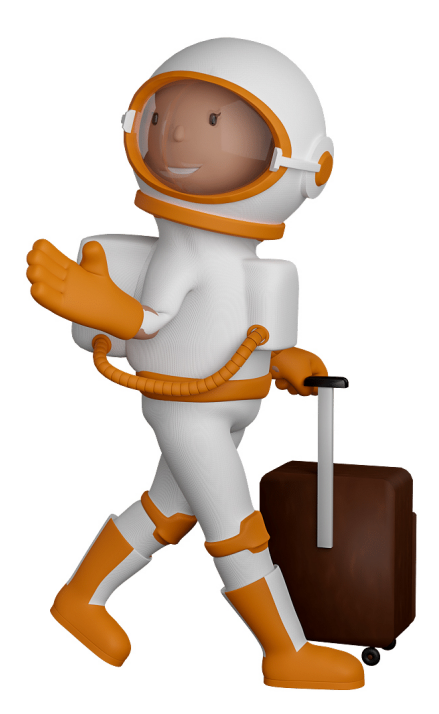

Sie können uns mit der Erstellung von individuellen 3D-Visualisierungen beauftragen. Jeder kann 3D-Visualisierungen bei unserem Kreativservice bestellen - unabhängig davon, ob Sie nur ein einzelnes 3D-Modell benötigen oder viele.

Wir unterstützen Sie bei der Umsetzung Ihres Augmented Reality (AR) oder Virtual Reality (VR) Projektes! Egal ob [Produktfotografie,](https://fantasiestudios.de/) [3D-Scan-Service,](https://blog.r23.de/3-d_modelle_metaverse/3d-scannen-dienstleistung/3d-scan-hole-dir-deinen-3d-inhalt-gleich-hier/) [3D-Visualisierung](https://blog.r23.de/anfrage/) oder fertige [3D-Modelle](https://blog.r23.de/produkt-kategorie/3d-modelle-online-guenstig-kaufen/) [für AR/VR](https://blog.r23.de/produkt-kategorie/3d-modelle-online-guenstig-kaufen/) – wir beraten Sie persönlich und unverbindlich.

#### **Wo kann ich Anregungen, Lob oder Kritik äußern?**

Ihre Meinung ist uns wichtig! Schreiben Sie uns, was Ihnen in Bezug auf unser Angebot bewegt. [info@r23.de](mailto:info@r23.de)

#### **R23 — Ihr Atelier für Virtual Reality und interaktive Markenerlebnisse**

Wünschen Sie ein individuelles Angebot auf Basis Ihrer aktuellen Vorlagen, nutzen Sie einfach unser **[Anfrageformular](https://blog.r23.de/anfrage/)**.

#### **Monday Morning**

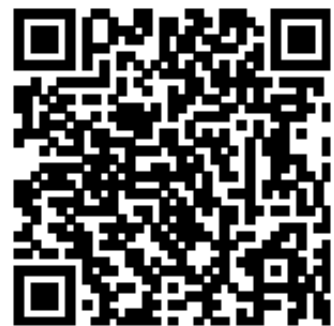

<https://blog.r23.de/allgemein/monday-morning/>

Besuchen Sie uns auch auf **Facebook** und **Twitter**.

r23 Thüringenstr. 20 58135 Hagen **Deutschland** Telefon: 02331 / 9 23 21 29

E-Mail: info@r23.de

Ust-IdNr.:DE250502477